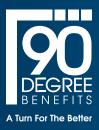

## RE: Gag Clause Memo

FROM: 90 Degree Benefits

## **Gag Clause Prohibition Compliance Attestation**

## OVERVIEW

Group Health plans and health insurance issuers offering group or individual health insurance coverage must annually submit a Gag Clause Prohibition Compliance Attestation. The attestation clause is required to be compliant with the Internal Revenue Code Section 9824, Employee Retirement Security Act Section 724, and Public Health Service Act section 2799A-9. The attestation gag clause is an attestation that plans or issuers *do not have clauses in their agreements with providers that would prevent the disclosure of cost or quality of care information or data*, and certain other information to active or eligible participants, beneficiaries, and enrollees of the plan or coverage, plan sponsors, referring providers, or restrict the plan or issuers from sharing such information.

1. In order to satisfy the requirement to submit an annual attestation of compliance, plans and issuers should submit their attestation at this link. <u>https://hios.cms.gov/HIOS-GCPCA-UI</u>

This link will lead you to the home page of the Gag Clause Prohibition Compliance Attestation.

| Access the Gag Clause Prohibition Compliance<br>Attestation Submission |
|------------------------------------------------------------------------|
| * Enter email address                                                  |
| * Enter the code that was sent via email                               |
|                                                                        |
| Login to the system Don't have a code or forgot yours?                 |

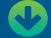

2. To log in, click "Don't have a code or forgot yours?" Once you click, you will see the screen below.

| Enter your e-mail address to access the Gag<br>Clause Prohibition Compliance Attestation<br>submission                                                                                    |
|----------------------------------------------------------------------------------------------------|
| Once we receive your e-mail address, a unique code will be generated an<br>mailed to you. This e-mail will be from <u>submissions@cms.hhs.gov</u> . Follow<br>instructions in the e-mail. |
| * Enter e-mail address                                                                                                    |
| Get my unique code <u>Cancel</u>                                                                                                    |

- 3. Enter your email address and then select "Get my unique code."
- After completing the unique code request, the message "Request was successful" will display for the user.

The code will be sent to your e-mail address within 10 minutes. If you do not receive a code within 10 minutes, you may either return to the homepage and request another code or contact the CMS Marketplace help desk support team at <u>CMS\_FEPS@cms.hhs.gov</u> or 1-855-267-1515.

5. You will then receive an email with the unique code. This unique code will be valid for 14 days. Users should check their SPAM folders if they do not immediately see this email, but wait at least 10 minutes before requesting another code. Users should receive the email below.

Dear User,

Please use the following access code to login to GCPCA portal (https://hios.cms.gov/HIOS-GCPCA-UI):

Note: On the GCPCA portal, please enter only the access code (without double-quotes).

6. To login to the "Gag Clause Prohibition Compliance Attestation Submissions" system, enter the same email that was used to request the unique code, and the associated unique code received via email. If you are submitting on behalf of only one reporting entity, you may skip the instructions regarding the Excel spreadsheet and proceed to click, "Submit Gag Clause Prohibition Compliance Attestation." The reporting entity Excel template is not needed. If you are submitting on behalf of multiple reporting entities, download the "Reporting Entity excel template."

| Submissions                                                    |                                              | Start a new submission                                                                   |
|----------------------------------------------------------------|----------------------------------------------|------------------------------------------------------------------------------------------|
| To view or continue your submission, select the Submission ID. |                                              |                                                                                          |
| Showing 0 to 0 of 0 Submissions                                |                                              | 10 🗢 Submissions per page                                                                |
| Submission ID Name                                             | Year                                         | Status                                                                                   |
| Status Definitions                                             |                                              |                                                                                          |
|                                                                |                                              |                                                                                          |
| Get started                                                    |                                              |                                                                                          |
|                                                                |                                              | rting Entity excel template                                                              |
| Please read the GCPCA webform instructions before starting     | Download Repo                                |                                                                                          |
| your submission.                                               | If you are submittir                         | ig an Attestation on behalf of more than one<br>entify the entities using this template. |
| your submission.                                               | If you are submittir<br>Reporting Entity, id | ig an Attestation on behalf of more than one<br>entify the entities using this template. |
| your submission.                                               | If you are submittir<br>Reporting Entity, id | g an Attestation on behalf of more than one                                              |

7. If you are reporting on behalf of multiple entities and have completed the Excel spreadsheet, click the button below titled, "Submit Gag Clause Prohibition Compliance Attestation." *Once again, if you are not reporting on behalf of multiple entities, do not worry about the Excel sheet and proceed to the next page.* 

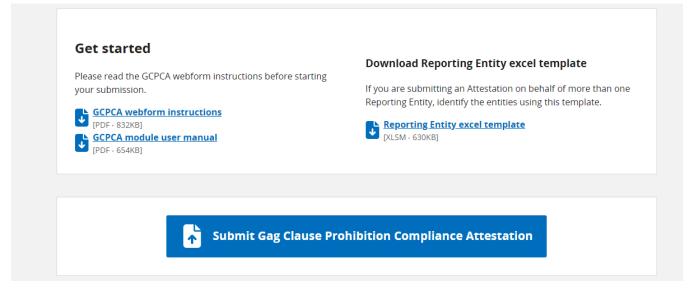

8. On the next page shown below, you will enter Submitter's Information. This person may be contacted in the event of an audit and should be available to answer any questions, under the question "By what type of entity are you employed?", select "GHP" and proceed to the next screen.

Figure 9 - Step 1 - Enter the submitter contact information

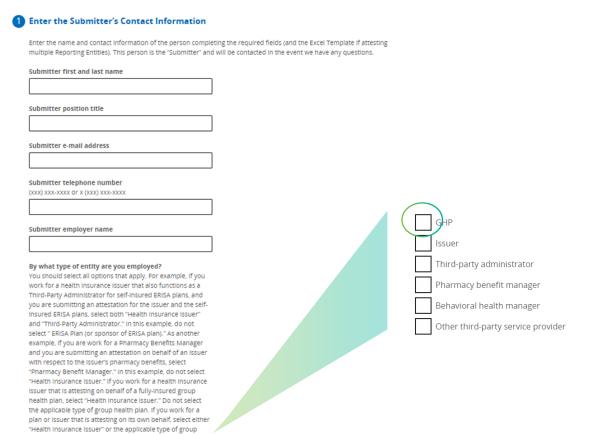

9. Fill in the information for "Step 2."

Figure 10 - Step 2 - Enter the Attester's contact information

| ) | Enter the Attester's Contact Information                                                                                                    |
|---|----------------------------------------------------------------------------------------------------|
|   | Enter the Attester's name and contact information. This should be the person who will electronically sign the attestation<br>nas the legal authority to attest for or on behalf of the Reporting Entity(les). |
|   | In some cases, the Attester and the Submitter are the same person. If they are, select the checkbox below.                                                                                                    |
|   | Submitter is the same as the Attester                                                                                                    |
|   | Attester first and last Name                                                                                                    |
|   |                                                                                                    |
|   | Attester Position Title                                                                                                    |
|   |                                                                                                    |
|   | Attester E-mail Address                                                                                                    |
|   |                                                                                                    |
|   | Attester Phone Number                                                                                                    |
|   | (XXXX) XXXX-XXXXX OF X (XXXX) XXXX-XXXXX                                                                                                    |
|   |                                                                                                    |
|   | Attesting Entity (Attester's Employer)                                                                                                    |
|   |                                                                                                    |
|   | Save and continue Save and exit                                                                                                    |
|   | save and continue                                                                                                    |

10. Fill in the information below for "Step 3." For the question "If you are submitting on behalf of more than one plan or one issuer?", if you are only reporting for one entity, select "NO." After Selecting "No," the screen at the bottom will appear. If you are submitting for multiple entities, select "YES." If you are reporting for multiple entities, please skip to Step 11 of the instructions because a different screen will appear. Then for the question "Are you attesting to all provider agreements?", select "YES."

| If you are submitting on behalf of more than one plan or<br>one issuer, select Yes. |                                                                                                    |
|-------------------------------------------------------------------------------------|----------------------------------------------------------------------------------------------------|
| Yes                                                                                 |                                                                                                    |
|                                                                                     |                                                                                                    |
|                                                                                     |                                                                                                    |
| Entity/Organization Details                                                         |                                                                                                    |
| Please add the entity details for the entity you are submitting this attestation or | i behalf of.                                                                                                    |
| Note: If you are submitting on behalf of yourself, the entity details you enter wil | I need to represent your entity.                                                                                                    |
| * Name of the reporting entity                                                      |                                                                                                    |
| Type in Plan Sponsor Name                                                           |                                                                                                    |
|                                                                                     |                                                                                                    |
| Reporting entity type • Please select an option                                     | Most Plans select "ERISA (or Sponsor of ERISA Plan.)" Some Plans                                                                             |
|                                                                                     | may be required to select an alternative entry. If the Reporting                                                                             |
| * Name of reporting entity point-of-contact                                         | Entity is an ERISA plan, provide the three-digit Plan Number that is included on the plan's Form 5500. If the plan is not required to file a |
| Insert Point of Contact                                                             | Form 5500, no plan number is necessary. Your ERISA plan number                                                                               |
| * Employer identification number                                                    | can be located in the General Plan Information section of your SPD.                                                                          |
| 11111111                                                                            |                                                                                                    |
| * Mailing address for the reporting entity                                          | Insert Company EIN                                                                                                    |
| 1234 Any Street                                                                     |                                                                                                    |
|                                                                                     |                                                                                                    |
| * E-mail address for the reporting entity point-of-contact                          |                                                                                                    |
| johndoe@gmail.com                                                                   |                                                                                                    |
| * Phone number for the reporting entity point-of-contact                            |                                                                                                    |
| Enter a phone number in the following format: "(xxx) xxx-<br>xxxx".                 |                                                                                                    |
| (123) 555-1010                                                                      |                                                                                                    |
| * Are you attesting for all provider agreements?                                    |                                                                                                    |
| Medical, PB, BHN, Other                                                             |                                                                                                    |
| Ves Ves                                                                             |                                                                                                    |
| ○ No                                                                                |                                                                                                    |

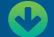

11. If you select "YES" on reporting for multiple entities, the screen below will appear. You will need to complete and upload the Excel sheet under "Upload Entity List." Once again, only upload the Excel sheet here if you are reporting on behalf of multiple entities. The GCPCA Web form instructions provide specific guidance on creating the Reporting Entity tab-delimited text file. Only one Reporting Entity per row is permitted.

| one issuer, select Yes.                                                                                                    |
|----------------------------------------------------------------------------------------------------|
| Ves Yes                                                                                                    |
| ◯ No                                                                                                    |
| Reporting Entity Details                                                                                                    |
| Complete the <b>Reporting Entity Excel Template</b> for all Reporting Entities on whose behalf you are submitting this attestation. The GCPCA Webform instructions provide specific guidance on creating the Reporting Entity tab-delimited text file in sections 2.3 and 2.31. If you are attesting on behalf of a Reporting Entity that you work for as well as other Reporting Entities, include the information for your entity. Only one Reporting Entity per row is permitted. Once the <b>Reporting Entity Excel Template</b> is complete, you must save it as a tab-delimited text file format and upload it here. After successfully uploading the text file, e-mail your completed <b>Reporting Entity Excel Template</b> to the Attesster for their review. <b>* Upload Entity List</b> The entity list must be in text tab delimited format. |
| Drag files here or choose from folder Save and continue Save and exit                                                                                                    |

If you are submitting on behalf of more than one plan or

- 12. After selecting "save and continue," you will see the "Let's confirm the Attester's email address" pop-up which will send you a unique code, a link to the GCPCA system, and instructions. Review the submission and verify your information.
- 13. On Step 4, review your submission and click "Save and Continue."

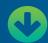

14. On Step 5, click, "I'm attesting on behalf of group health plans, including non-federal governmental plans, and health insurance issuers offering group health insurance coverage." Next, click the box, "I attest that all information in this submission is accurate." Type your name in on the attestation line, and then fill out the screen on the final page.

| You must, at a minimum, select that you are either attesting on behalf of a group health plan or insurance issuer. If you are                                                                                                    |                             |
|----------------------------------------------------------------------------------------------------|-----------------------------|
| attesting on behalf of both a group health plan, whether fully insured or self-funded, and an issuer of individual health insu<br>coverage, check both boxes.                                                                                                    |                             |
| Group health plans, including non-federal governmental plans, and health insurance issuers offering g<br>health insurance coverage                                                                                                    | roup                        |
| I attest that, in accordance with section 9824(a)(1) of the Internal Revenue Code, section 724(a)(1) of the Employee Retirer<br>Income Security Act, and section 2799A-9(a)(1) of the Public Health Service Act, the group health plan(s) or health insuran<br>issuer(s) offering group health insurance coverage on whose behalf I am signing will not enter into an agreement, and ha<br>subsequent to December 27, 2020, entered into an agreement with a health care provider, network or association of prov<br>third-party administrator, or other service provider offering access to a network of providers that would directly or indire<br>restrict the group health plan(s) or health insurance issuer(s) from —                                                                                                    | ce<br>s not,<br>viders,     |
| <ol> <li>Providing provider-specific cost or quality of care information or data, through a consumer engagement tool or any means, to referring providers, the plan sponsor, participants, beneficiaries, or enrollees, or individuals eligible to be participants, beneficiaries, or enrollees of the plan or coverage;</li> <li>Electronically accessing de-identified claims and encounter information or data for each participant, beneficiary, or enrollee in the plan or coverage, upon request and consistent with the privacy regulations promulgated pursuant to section 264(c) of the Health Insurance Portability and Accountability Act of 1996 (HIPAA), the amendments made by Genetic Information Nondiscrimination Act of 2008 (GINA), and the Americans with Disabilities Act of 1990 (ADA), including, on a per claim basis —         <ul> <li>a. Financial information, such as the allowed amount, or any other claim-related financial obligations included in provider contract;</li> <li>b. Provider information, including name and clinical designation;</li> <li>c. Service codes; or</li> <li>d. Any other data element included in claim or encounter transactions; or</li> </ul> </li> <li>Sharing information or data described in items (1) or (2), or directing that such data be shared, with a business asso as defined in section 160.103 of title 45, Code of Federal Regulations (or successor regulations), consistent with the privacy regulations promulgated pursuant to section 264(c) of HIPAA, the amendments made by GINA, and the ADA</li> </ol> | come<br>the<br>the<br>ciate |
| I'm attesting on behalf of group health plans, including non-federal governmental plans, and health insurance issuers offering group health insurance coverage.                                                                                                    |                             |
| Attest your submission                                                                                                    |                             |
| attest that l have the authority to bind the plan(s) or issuer(s) entered/uploaded in the entity attesta<br>details.                                                                                                    | tion                        |
| l attest that all information in this submission is accurate.                                                                                                    |                             |
| * Please enter your full name to sign this attestation.                                                                                                    |                             |

If you have any issues, concerns or questions regarding the Attestation Clause, please contact your 90 Degree Benefits office.

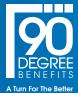

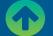

Signed submission date 07/18/2023 10:51 AM